## **Metody přidělování paměti**

## **Základní způsoby: -Statické (přidělění paměti v čase překladu) -Dynamické (přiděleno v run time) v zásobníku 1988 na haldě<sup>** $\lambda$ **</sup>na haldě**

**Důležitá hlediska jazykových konstrukcí:** 

- **Dynamické typy**
- **Dynamické proměnné**
- **Rekurze**
- **Konstrukce pro paralelní výpočty**

**Podstatný je rovněž způsob:** 

- **Omezování existence entit v programu (namespace, package, blok…)**
- **Určování přístupu k nelokálním entitám** 
	- **na základě statického vnořování rozsahových jednotek, na základě dynamického vnoření rozsahových jednotek.**

**Rozdělění paměti cílového programu** 

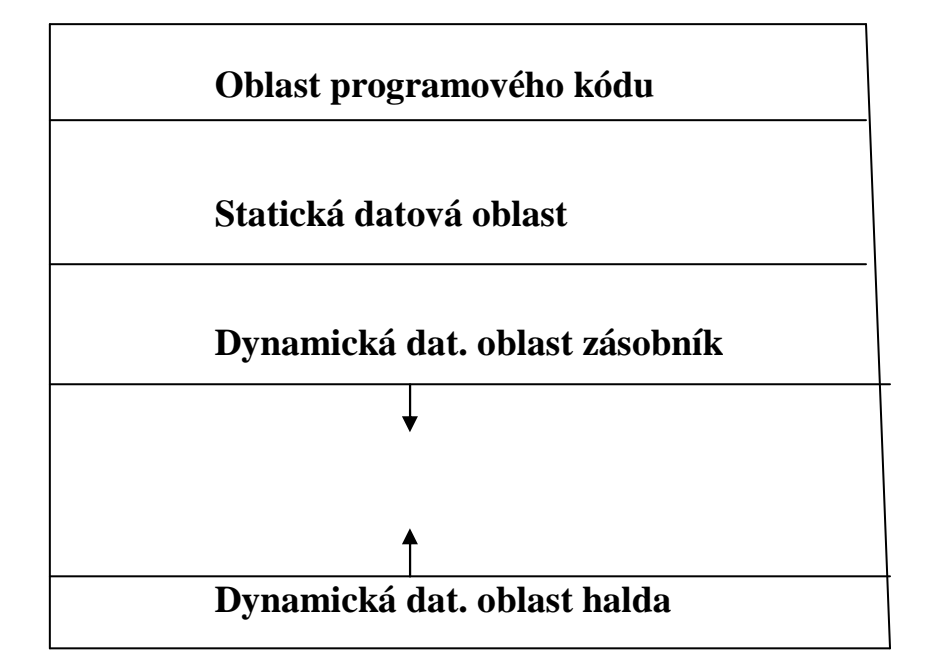

**Statické přidělování paměti lze použít pro:** 

- **Globální proměnné**
- **Static proměnné**
- **Proměnné jazyka bez rekurze (i s vnořenou blokovou strukturou)**

```
Př. 
   Blok1 
        místoA 
          Blok2 
                místoB 
                Blok3 
                  místoC 
                Konec bloku3 
                Blok4 
                 místoD 
                Konec bloku4 
                místoE 
          Konec bloku2 
          místoF 
   Konec bloku1
```
**Statické přidělování lze realizovat pomocí zásobníku** 

**Ukažme obsah zásobníku v různých okamžicích výpočtu** 

**Bloky** 

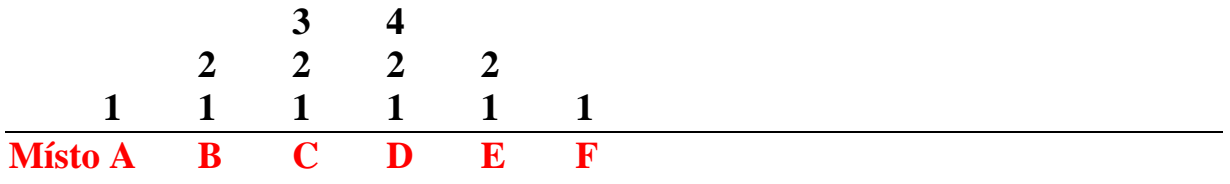

**Vnořování podprogramů (funkcí, metod) je ale složitější, viz dále.**

**Dynamické přidělování v zásobníku** 

**Část paměti přidělovaná při vstupu výpočtu do rozsahové jednotky programu se nazývá Aktivační Záznam ( AZ představuje lokální prostředí výpočtu). Obsahuje místo pro:** 

- **Lokální proměnné**
- **Parametry (je-li rozsahovou jednotkou podprogram či funkce)**
- **Návratovou adresu ( " " )**
- **Funkční hodnotu (je-li rozsahová jednotka funkcí)**
- **Pomocné proměnné pro mezivýsledky (také možno v registrech)**
- **Další informace potřebné k uspořádání aktivačních záznamů**

### **Př.1**

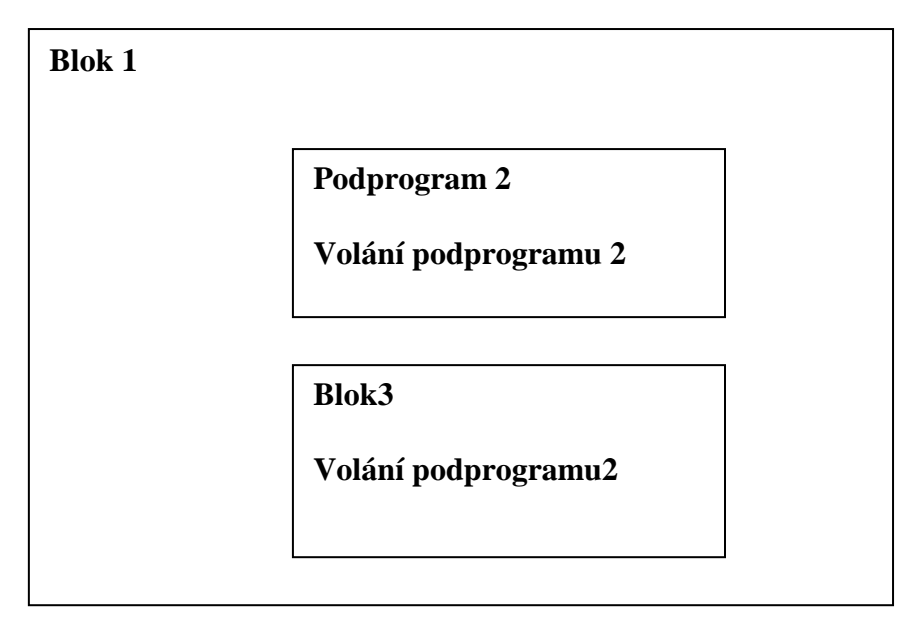

- **? stav výpočtového zásobníku v různých časech výpočtu** 
	- **a) Při vstupu do bloku 3**
	- **b) Při prvním volání podprogramu 2**
	- **c) Při rekurzivním vyvolání podprogramu 2**

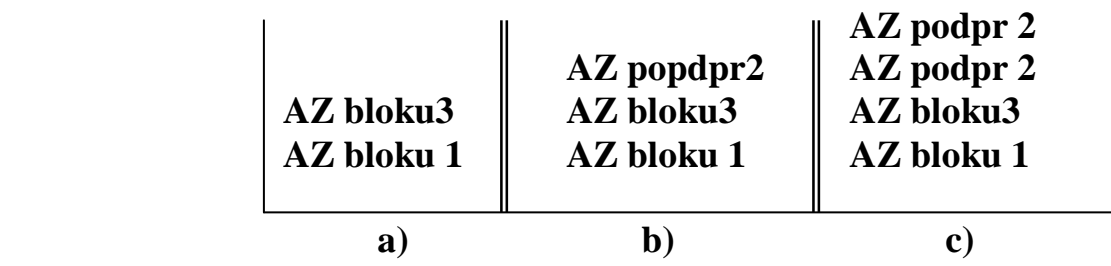

**Jaké bude uspořádání aktivačních záznamů při rekurz. vyvolání podpr.2 ? Pro rušení AZ při výstupu z jednotky potřebujeme tzv dynamický ukazatel** 

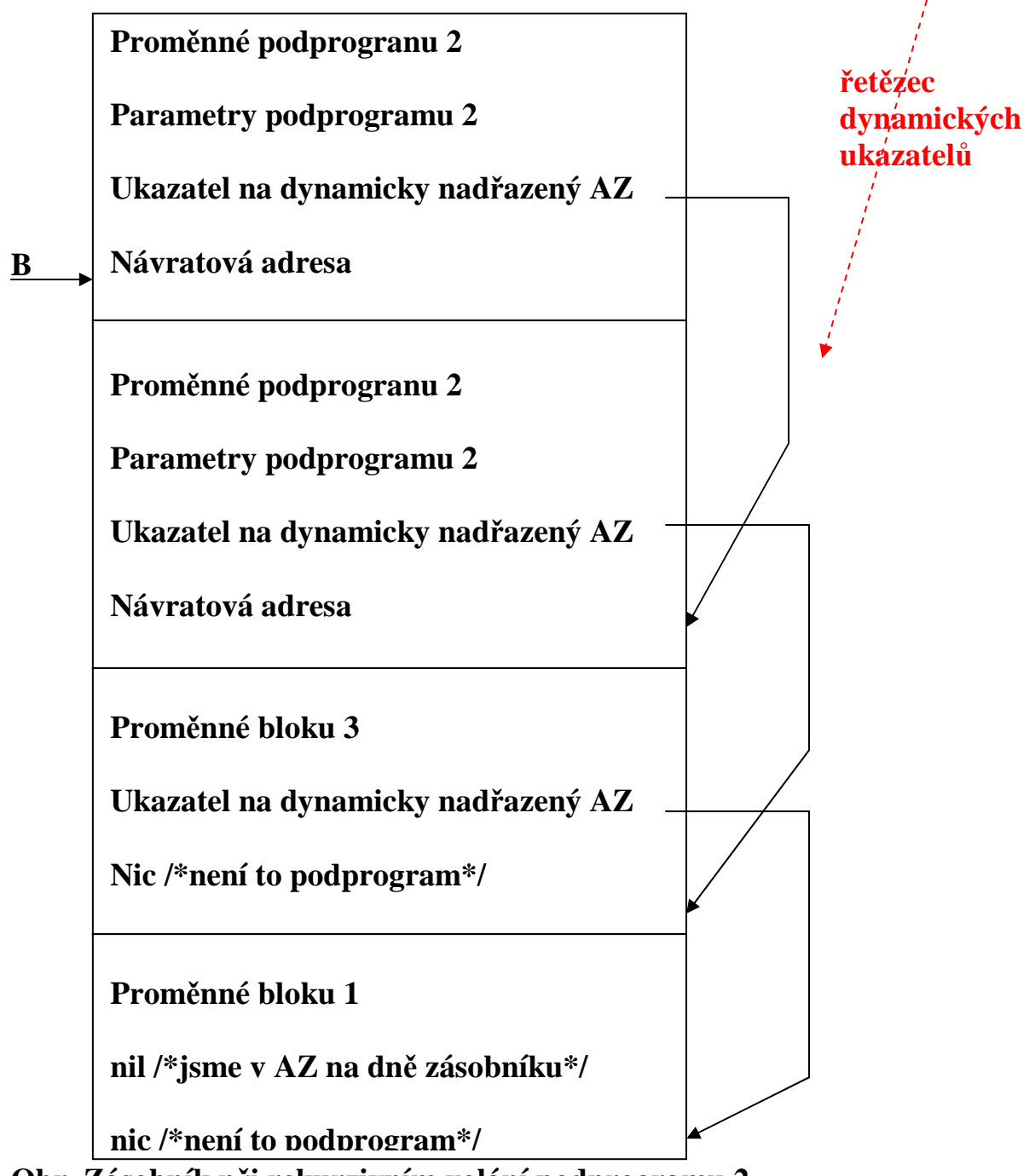

**Obr. Zásobník při rekurzivním volání podprogramu 2** 

**B je registr ukazující na vrcholový AZ** 

**Potřebujeme ještě vyřešit přístup k nelokálním proměnným při statickém = lexikálním rozsahu platnosti jmen. To řeší tzv. řetězec statických ukazatelů**

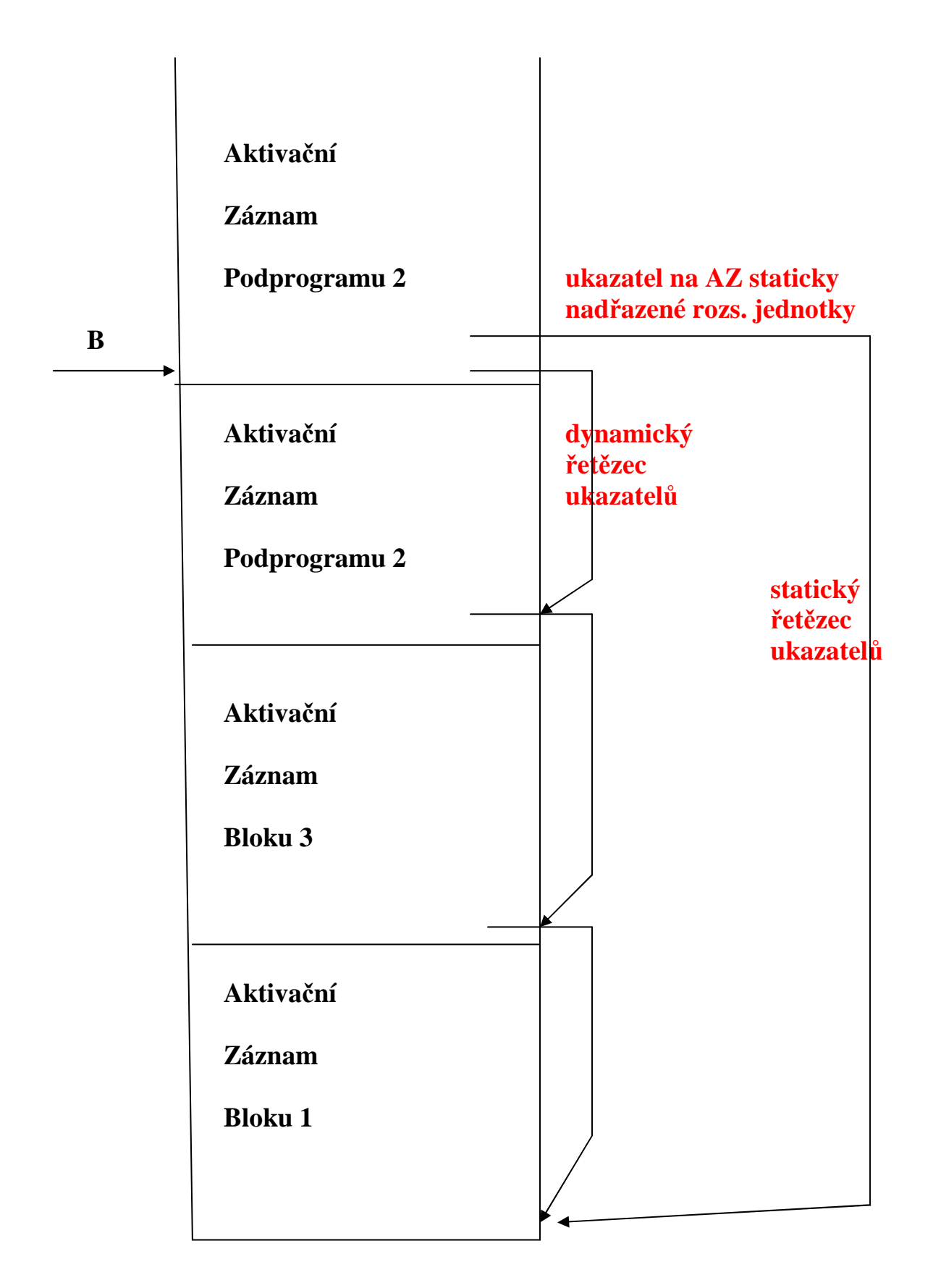

**Obr. Zásobník se statickým (ukazuje na lexikálně nadřazený AZ) a dynamickým řetězcem ukazatelů při rekurzivním volání podprogramu 2 Pozn.: Statický uk. je nakreslen (pro přehlednost) jen u AZ rek. volání podpr.2**

 **Vytváření řetězců ukazatelů**

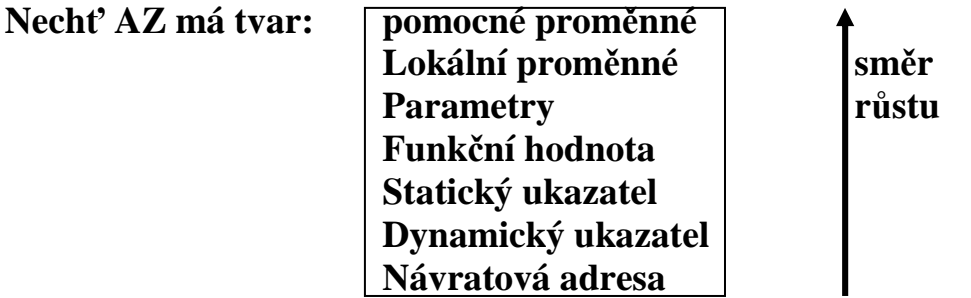

**Uvažujme zásobník Z, s vrcholem (nejvyšší zabranou adresou) T, n je hladina deklarace , m je hladina volání** 

**Při vstupu do rozsahové jednotky (vyvolání podprogramu nebo vstupu výpočtu do bloku = Aktivace rozsahové jednotky):** 

- **A1) Z[ T + 1 ] ← návratová adresa /\* pouze u podprogramů\*/**
- A2)  $\mathbb{Z}[\text{T} + 2] \leftarrow \text{B}$  /\*nastavení dynamického ukazatele\*/
- A3)  $Z[T+3] \leftarrow B$ For  $i \leftarrow 1$  to m – n do Z[ T + 3 ]  $\leftarrow$  Z[ Z[ T + 3 ] + 2] /\*nastavení  **statického ukazatele\*/**
- A4)  $B \leftarrow T + 1$  /\*nastavení bázového registru\*/
- **A5) T ← T + velikost aktivačního záznamu**
- **A6) skok na první instrukci podprogramu a uložení do Z údajů o skutečných parametrech /\*pouze u podprogramů\*/**
- **Pozn. Je-li podprogram překládán odděleně (neznámá velikost jeho AZ), pak je úprava T provedena až na začátku volaného podprogramu.**
- **Při výstupu z rozsahové jednotky (Návrat z podprogramu nebo průchod koncem bloku):**
- N1)  $T \leftarrow B 1$
- $N2$ **B**  $\leftarrow$  **Z[** B + 1 ]
- **N3) skok na adresu uloženou v Z[ T + 1] /\*pouze u podprogramů\*/**

**Výstup z rozsahové jednotky nelokálním skokem (hladina n deklarace návěští je menší než hladina m místa s příkazem skoku) V**ždy platí  $n \leq m$ 

S1) for  $i \leftarrow 1$  to m – n do  $\{$  Pom  $\leftarrow$  B

$$
\begin{array}{cc}\n \text{repeat} & \text{T} \leftarrow \text{B} - 1 \\
 \text{B} \leftarrow \text{Z}[\text{ B} + 1] \\
 \text{until } \text{B} \neq \text{Z}[\text{ POM} + 2]\n \end{array}
$$

 **} S2) skok na adresu, kterou návěští představuje** 

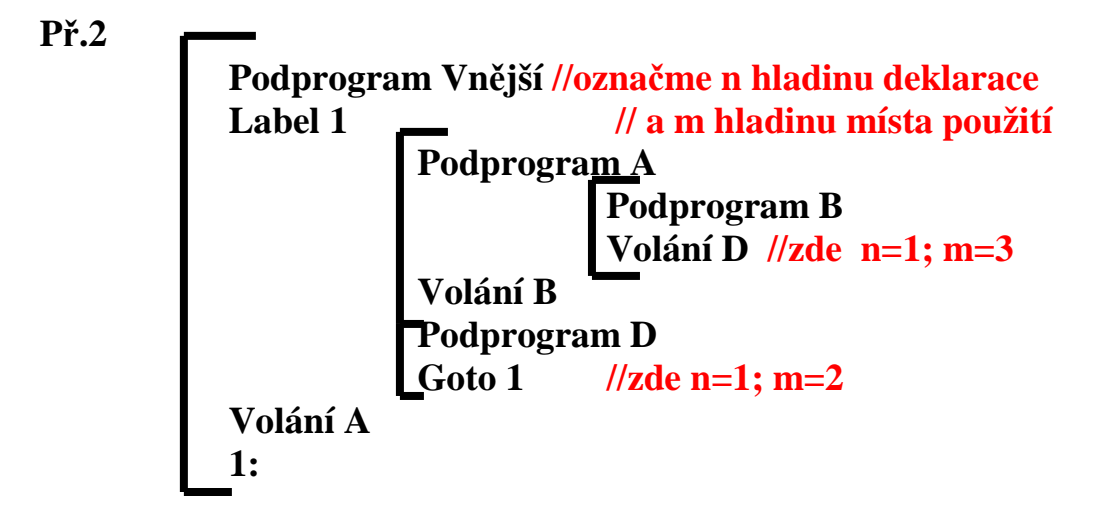

- **a) obsah Z při provádění B, před voláním D,**
- **b) obsah Z po vyvolání D, ped provedením nelokálního skoku,**
- **c) obsah Z po provedení skoku.**

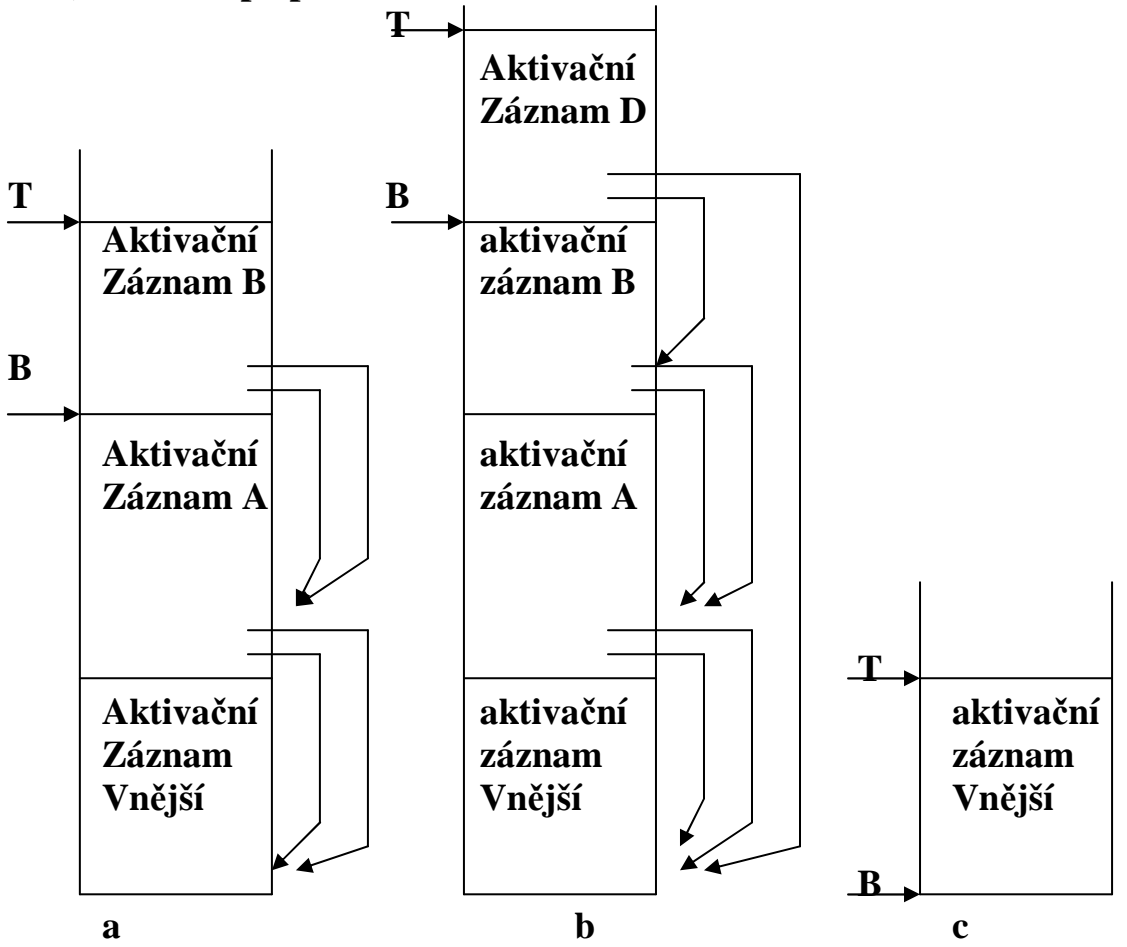

**ad b) je to stav v okamžiku volání podpr. s hladinou deklarace 1, volaného v místě s hladinou 3** 

**ad c) stav po výskoku z hladiny 2 do místa s hladinou 1** 

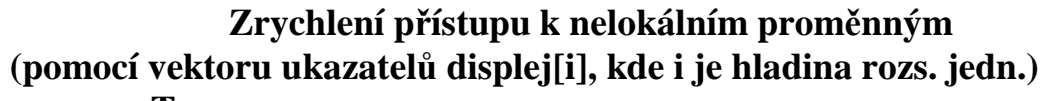

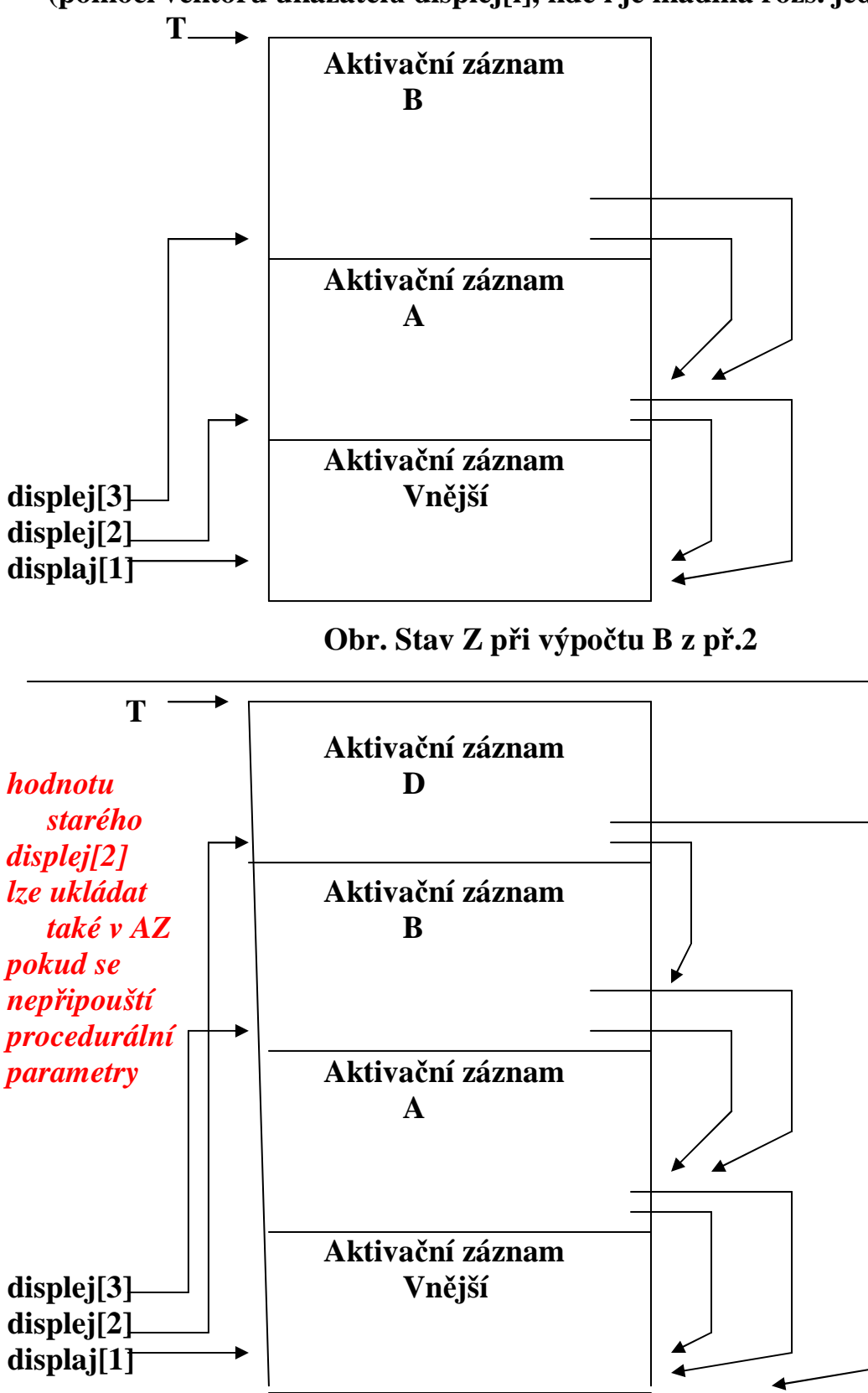

 **Obr. Stav Z při výpočtu D z př.2 Dynamická adresa proměnné je dvojice (n, p) = displej[n] + p** 

# **Objekty s dynamickými typy (typicky pole s proměnnými mezemi)**

**Možnosti struktury aktivačního záznamu s objektem dynamického typu**

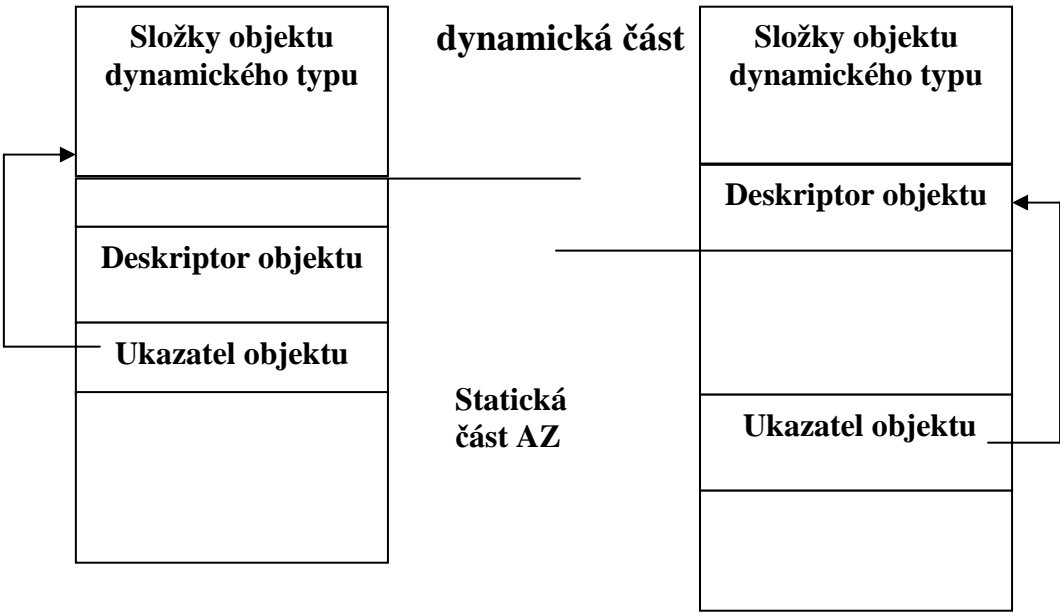

**Deskriptor se vytvoří při překladu, uchovat se ale musí i při výpočtu** 

# **Př.3 Aktivačního záznamu s objekty dynamického typu**

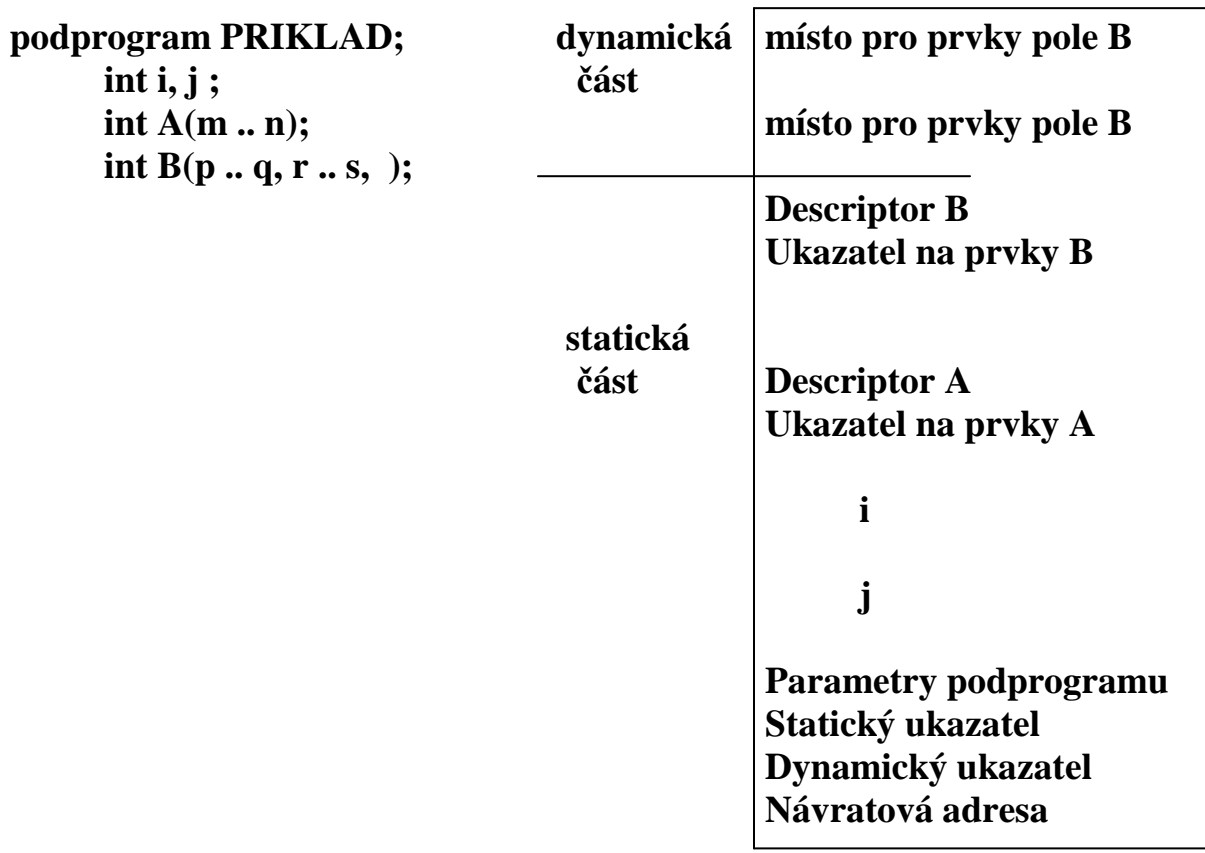

### **Předávání parametrů podprogramům**

**-hodnotou (C, C++, Java,C#) formální parametr je lokální proměnnou do níž se předá hodnota** 

**-odkazem (C, C++ je-li parametrem pointer, objektové parametry Javy, C# označené ref ) předá informaci o umístění skutečného parametru** 

**-výsledkem - formální parametr je lokální proměnnou z níž se předá hodnota do skutečného parametru před návratem z podprogramu slouží jako výstupní parametr** 

**-hodnotou výsledkem (novější Fortran ) - kombinace** 

**-jménem – má efekt textové substituce (jako historická zajímavost)** 

**-v případě strukturovaných parametrů** 

**-jsou-li to statické typy ⇒ předá se adresa prvého prvku** -jsou=li to dynamické typy ⇒ předá se ukazatel na descriptor

-je-li parametrem podprogram

-u jazyků nedovolujících hnízdění podprogramů ⇒předá se  $adresa začátku = pointer$ 

- u jazyků dovolujících hnízdění podprogramů ⇒

spolu s adresou musí předdat i platné prostředí. Jsou různé možnosti co považovat za platné prostředí: možnosti prostředí:

**-mělká vazba** ⇒platné je prostředí v němž se nachází volání platné je formálního podprogramu formálního podprogramu

**-hluboká vazba ⇒platné je prostředí kde je předávaný** podprogram definován

-ad hoc vazba ⇒platné je prostředí kde je vydán příkaz volání podprogramu jež má za parametr podprogram

```
Př.4 
 Podprogram P1( ) { 
     Prom x ; 
     Podprogram P2 ( ) { prostředí, kde je předávaný 
           Vytiskni (x) ; /*co se tady tiskne?*/ podprogram definován 
       }; 
      Podprogram P3 ( ) { 
           Prom x ; prostředí, kde je vydán příkaz
           \mathbf{x} \leftarrow 3; b \mathbf{v} volání s parametrem podprog.
            P4(P2) ; 
       }; 
      Podprgram P4( podprogram Px ) { 
           Prom x ; 
           \mathbf{x} \leftarrow 4;<br>prostředí, v němž je volán
            call Px( ); formální podprogram 
       } 
      x←1;
      P3( ) ; 
} 
Při mělké vazbě se tiskne … ? 
Při hluboké vazbě se tiskne … ? 
Při ad hoc vazbě se tiskne … ?
```

```
Př.5 
Předpokládejme hlubokou vazbu. Co se vytiskne po spuštění procedury 
Vnější? 
podprogram Vnejsi; { 
       prom i:int; 
       podprogram P( podprogram FP; prom k:int;) { 
            prom i:int; 
            i←k+1; FP( ); tisk(i);
       } 
       podprogram Q(i:int); 
            podprogram R ( ) { 
                  Tisk(i); 
 } 
            P(R,i); 
 } 
       i← 0; Q(i+1);
```

```
}
```
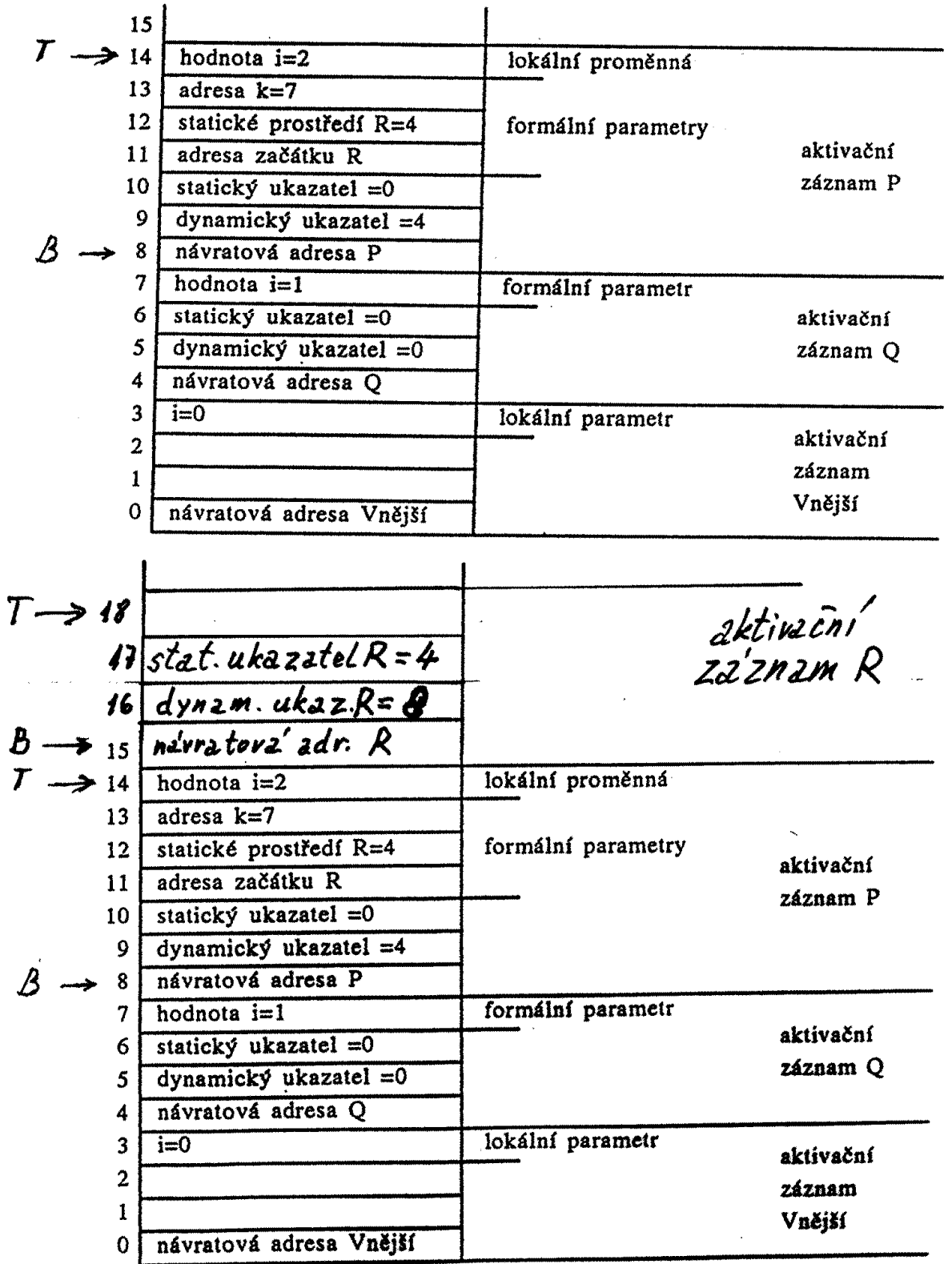

 $\mathcal{L}^{\pm}$ 

**Stav před vyvoláním a po vyvolání formálního poprogramu FP z př.5** 

# **Přidělování paměti pro paralelní výpočty**

**Pro uložení AZ paralelního výpočtu nutno použít haldu nebo zobecněný zásobník** 

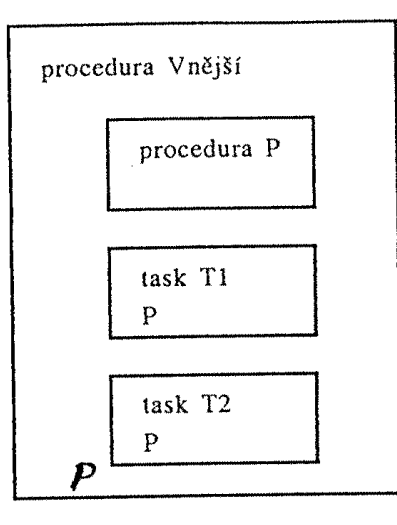

Schéma vnoření bloků programu

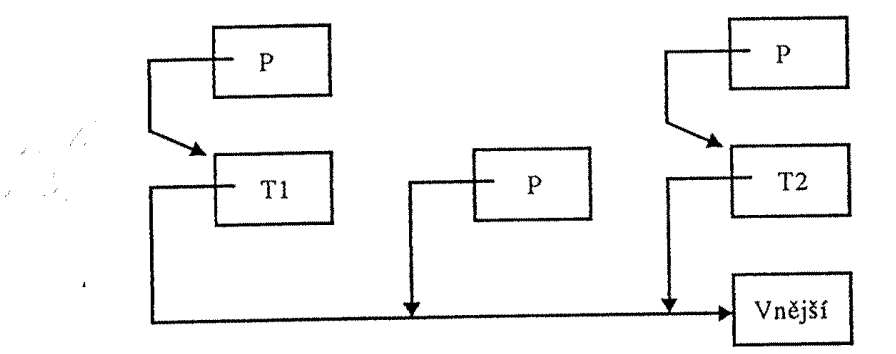

Struktura aktivačních záznamů při paralelním výpočtu

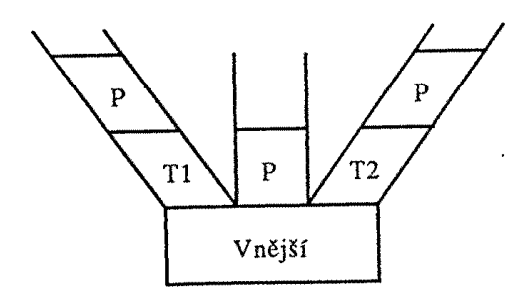

Uložení aktivačních záznamů ve zobecněném zásobníku

**Př v javovském prostředí** 

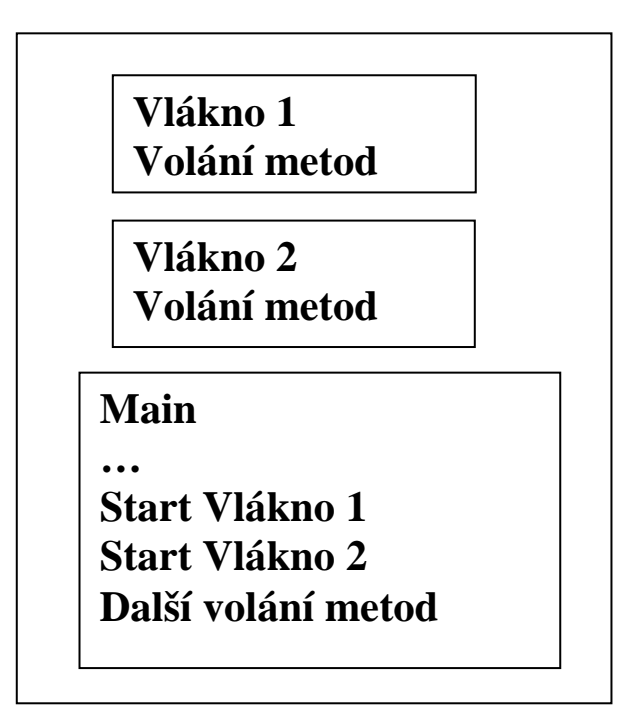

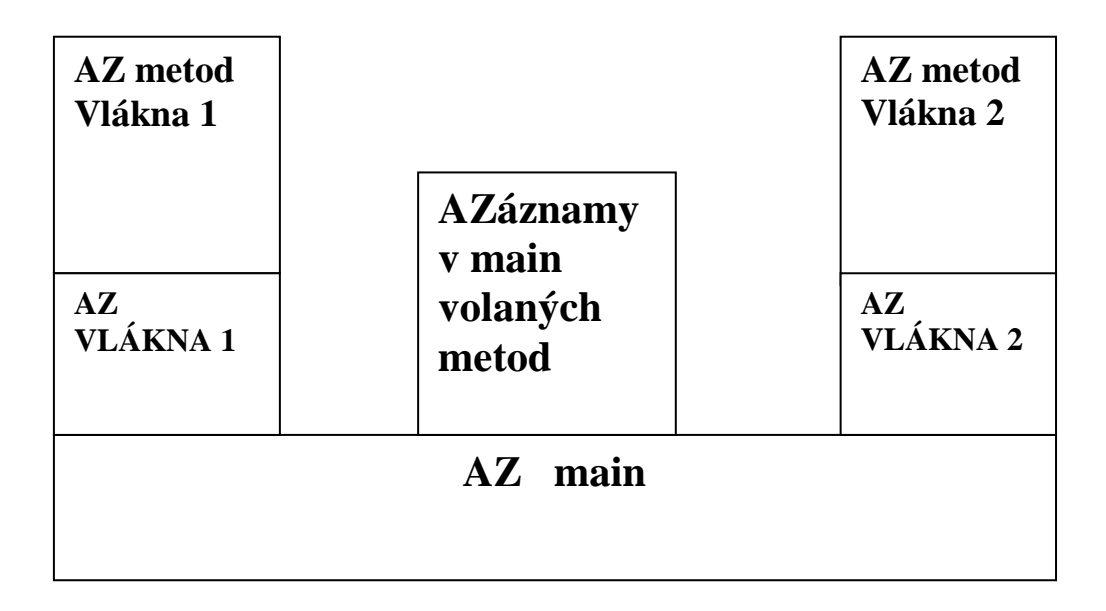